## **rsync : lftp : robocpy**

rsync∏lftp∏robocpy

**rsync** — <https://download.samba.org/pub/rsync/rsync.html>

**lftp** —<http://lftp.yar.ru/lftp-man.html>

## **robocpy** —

<https://docs.microsoft.com/en-us/windows-server/administration/windows-commands/robocopy>

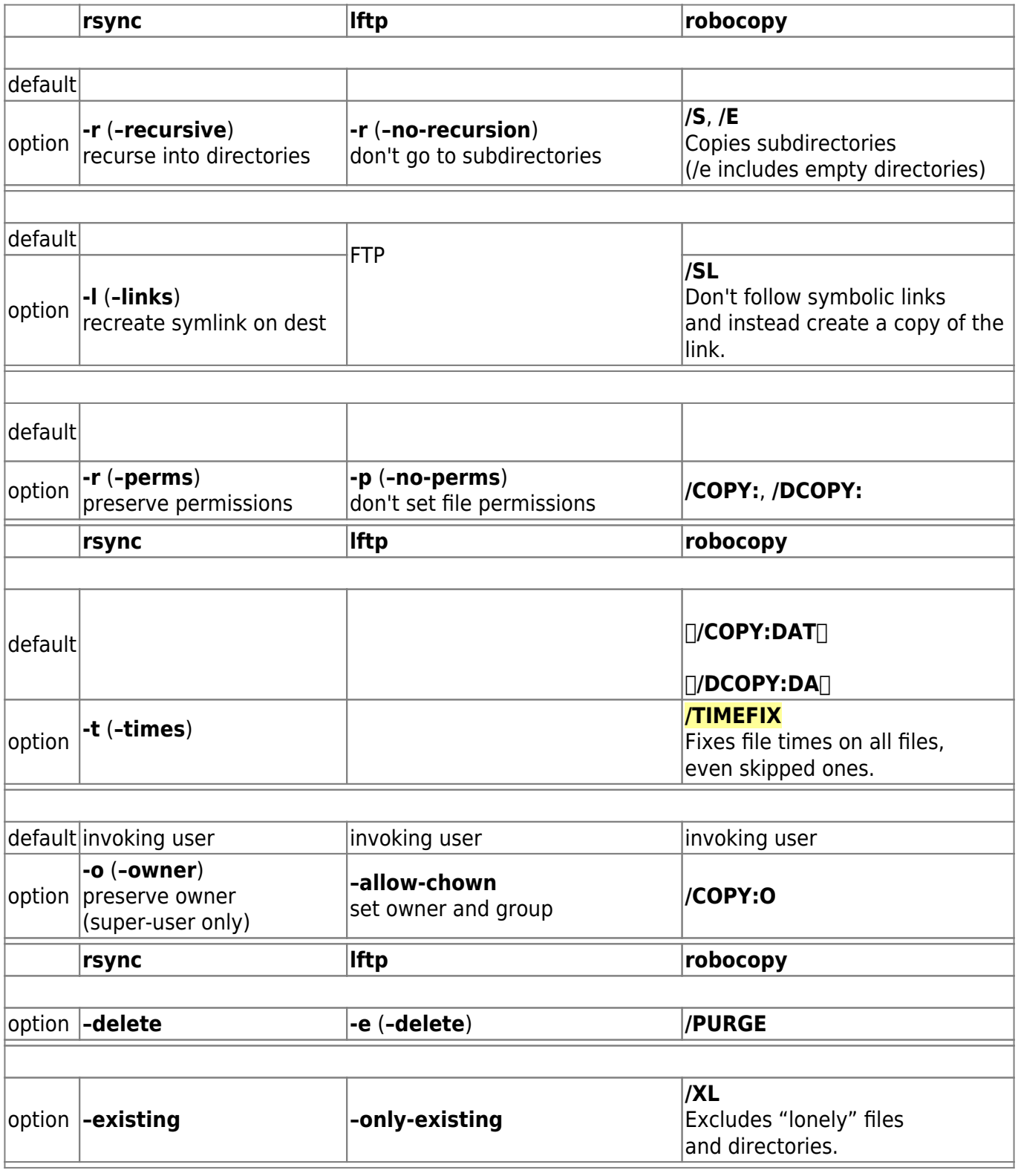

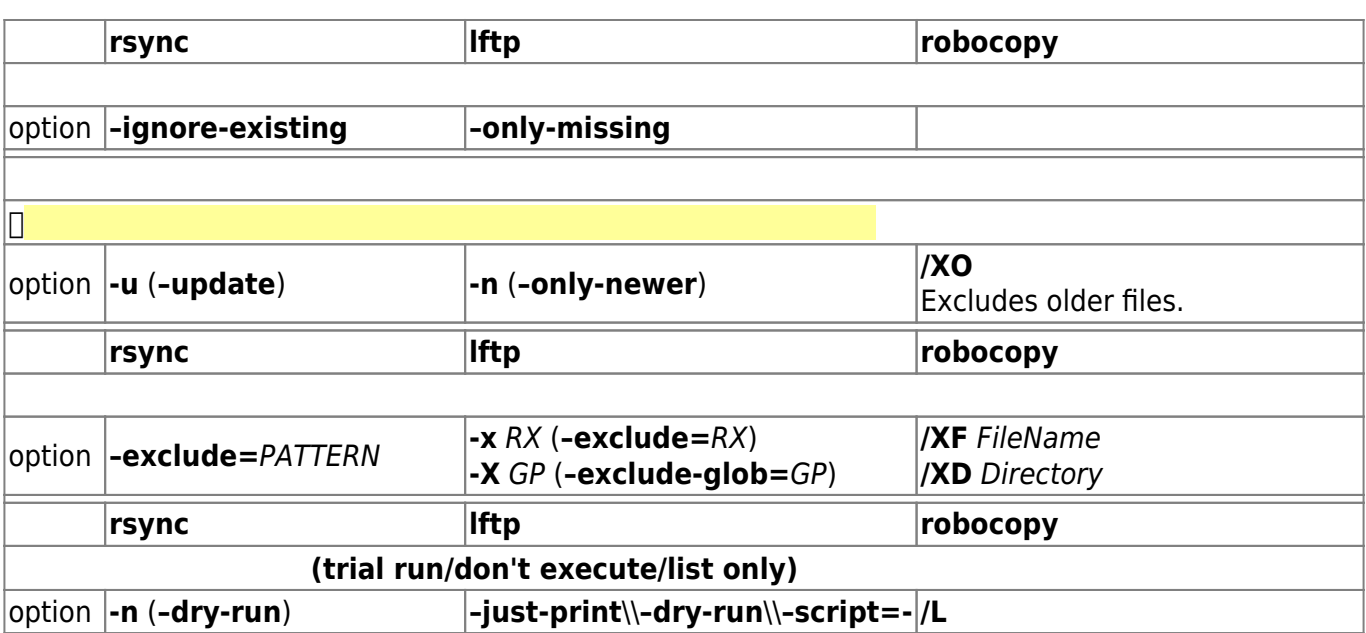

**参考サイト**: □Windows [robocopy](https://www.atmarkit.co.jp/ait/articles/1309/27/news116.html)  $[$ lftp $(1)$ 

From: <https://ragi.mokuren.ne.jp/> -

Permanent link: **<https://ragi.mokuren.ne.jp/windows/rsync-lftp-robocopy?rev=1569259446>**

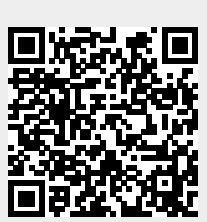

Last update: **2019/09/24**